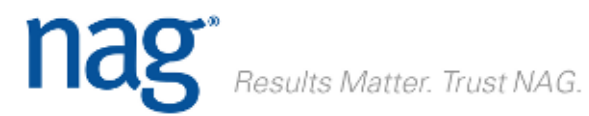

## **NAG Toolbox for MATLAB**

## **Correlation Matrix Exercise**

## **Correlation Matrix**

The file rawdata.dat contains observations of the prices of 10 stocks. You can download it from the same directory as this question sheet.

Use the NAG routine G02BX to calculate the correlation matrix associated with this data. You may find the following code fragment useful to import the data:

```
fid = fopen('rawdata.dat');
at = zeros(10, 91);[at, count] = fscanf(fid, '%f', [10 91]);a = at';
```
## **Nearest Correlation Matrix**

Now change the pair-wise correlation between stocks 1 and 10 to 0.2. Is the matrix now a valid correlation matrix?

Use G02AA to compute the nearest correlation matrix to this matrix.